## **Slide Shark basic instructions**

## **On computer:**

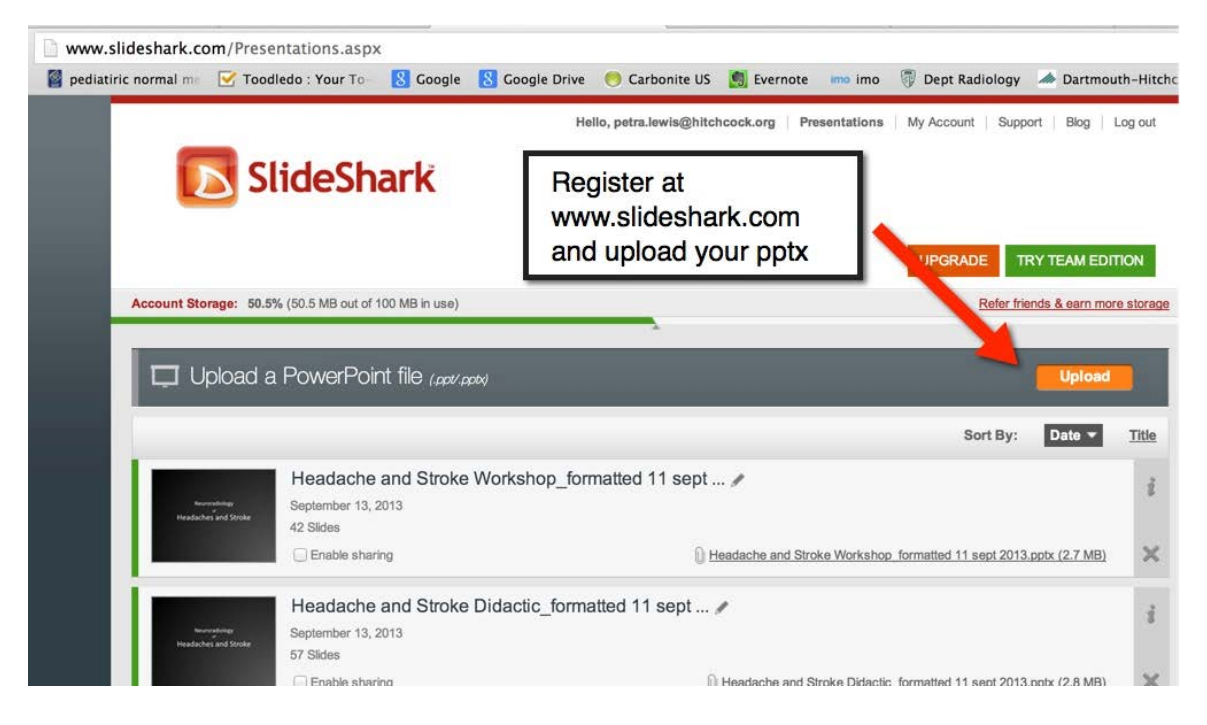

**On Ipad:**

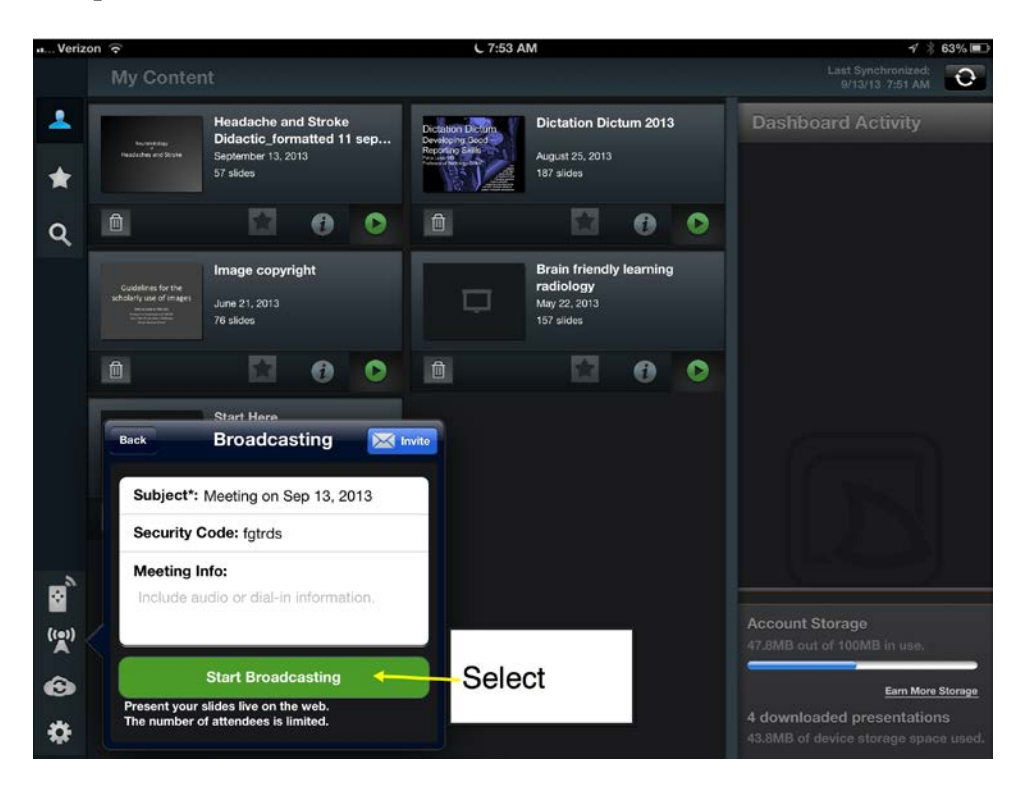

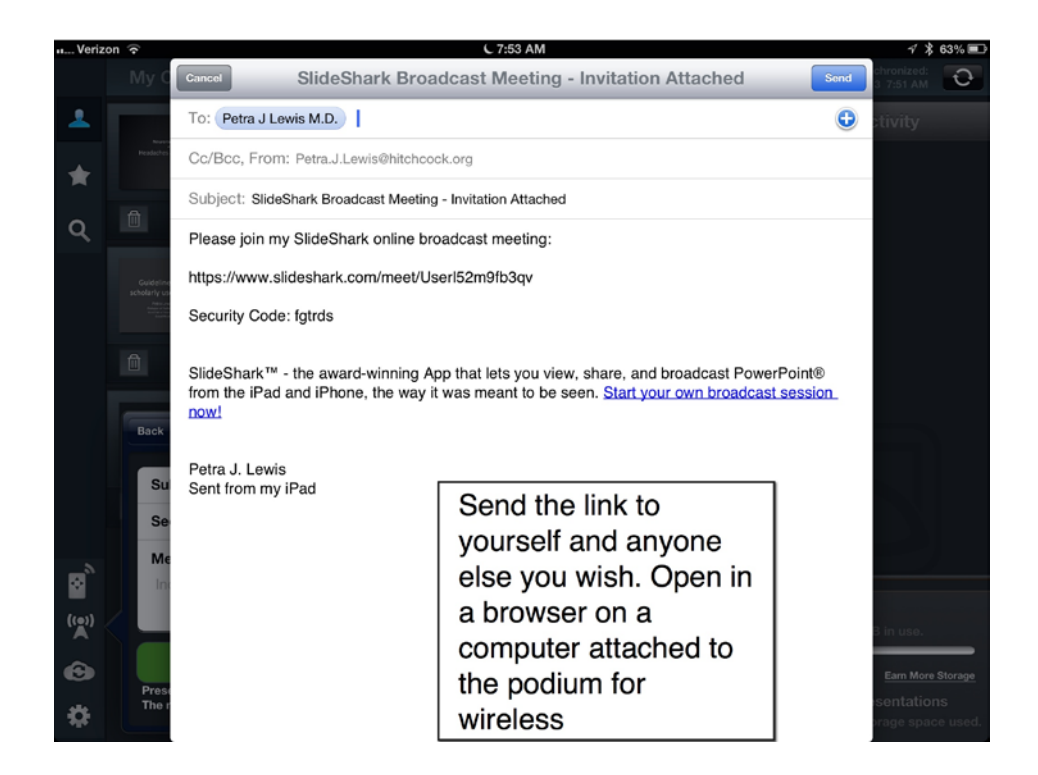

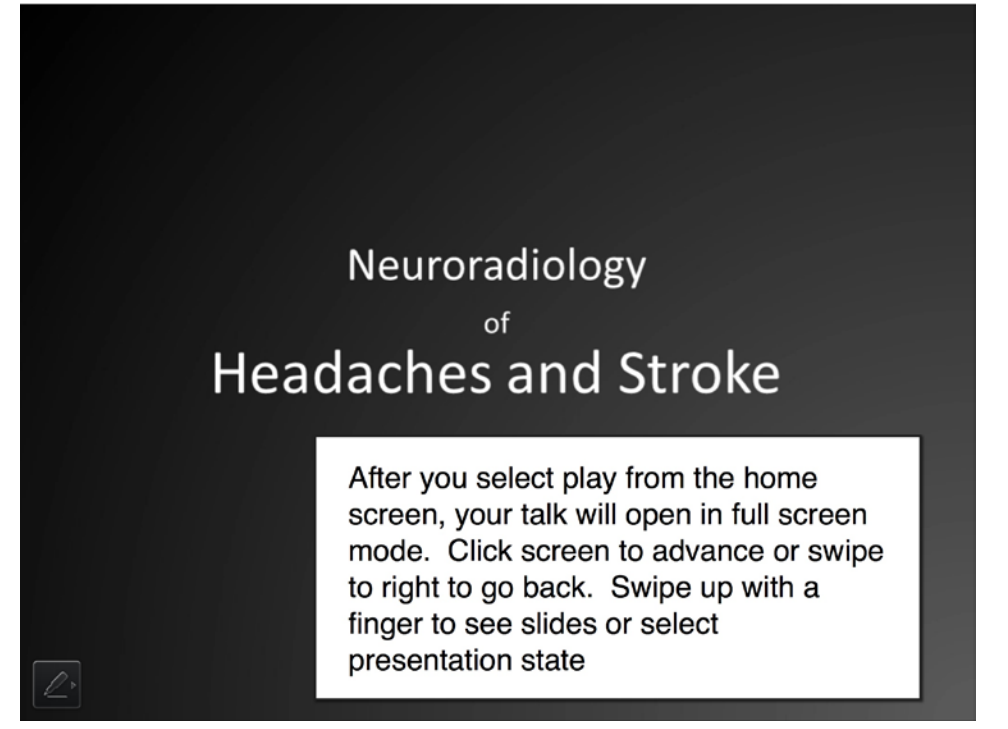

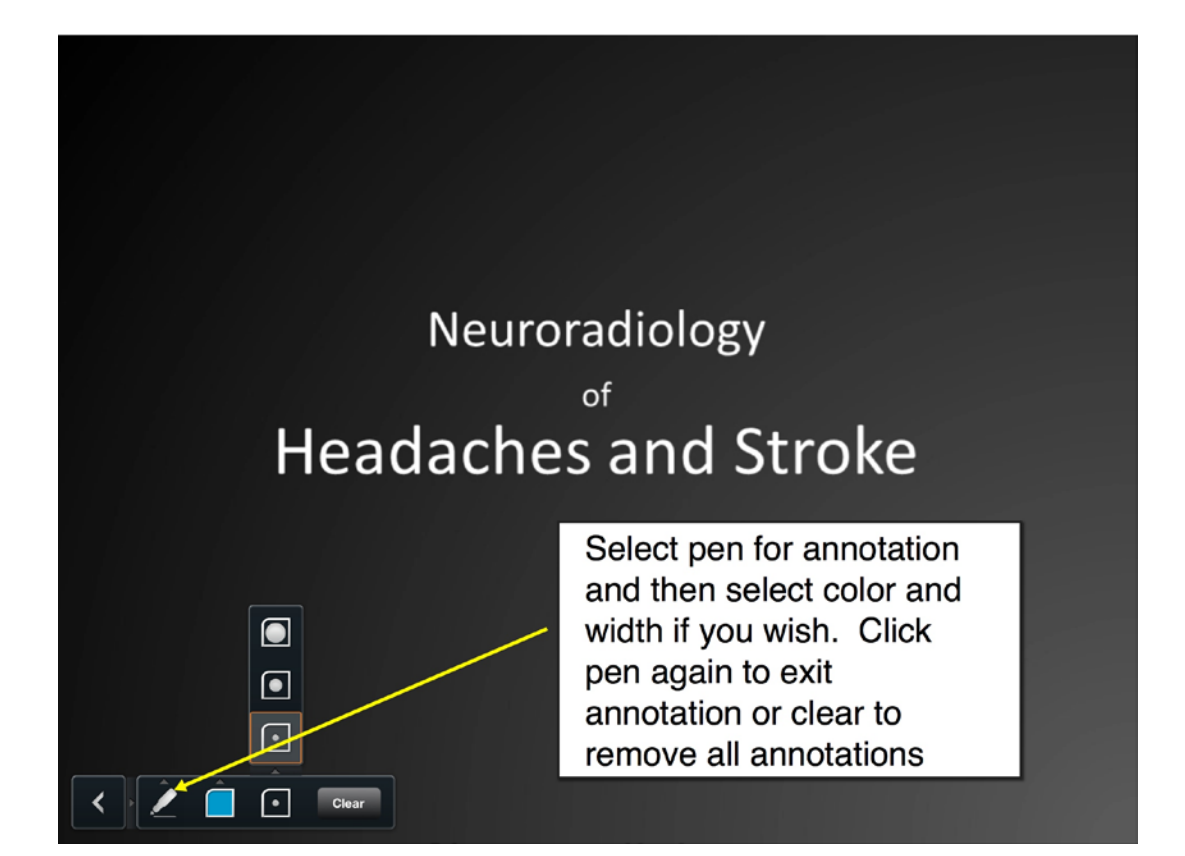

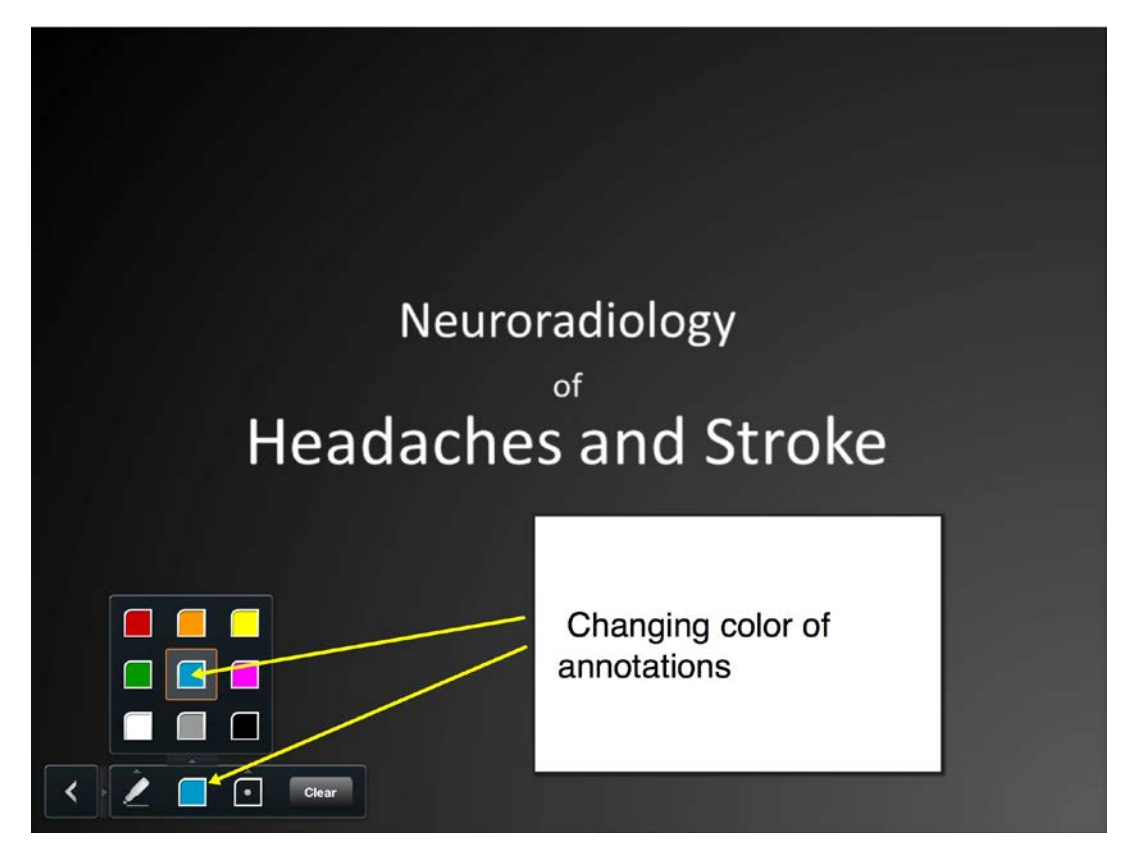

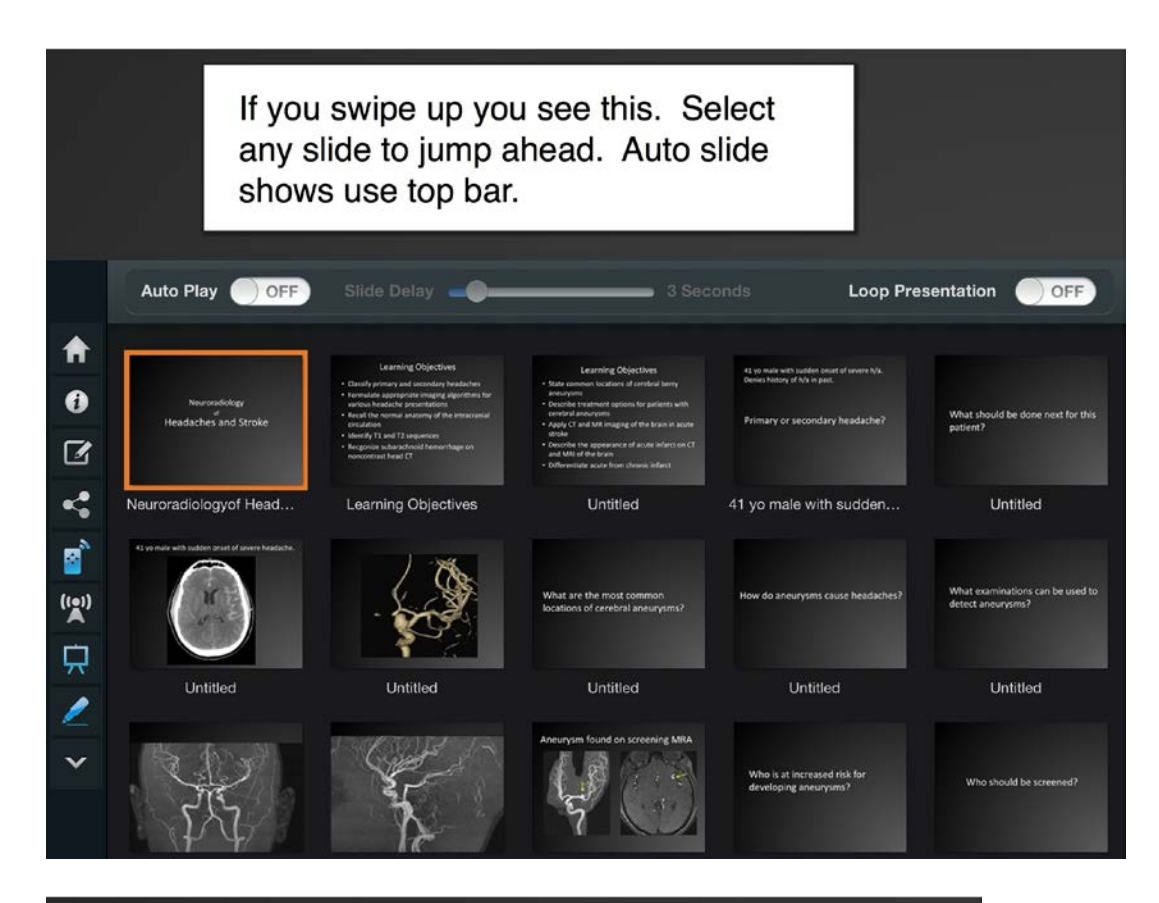

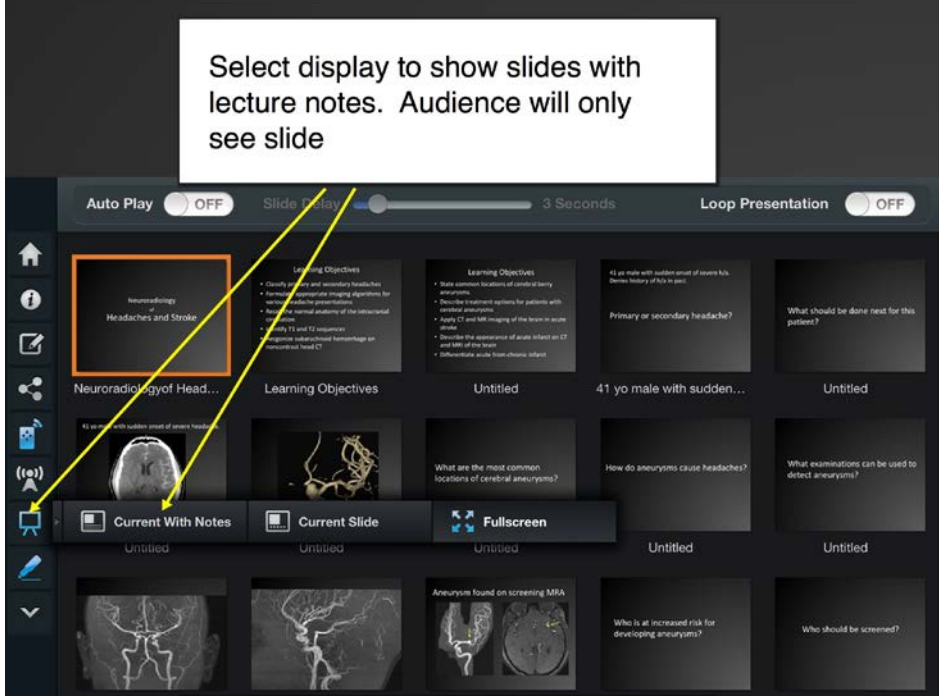

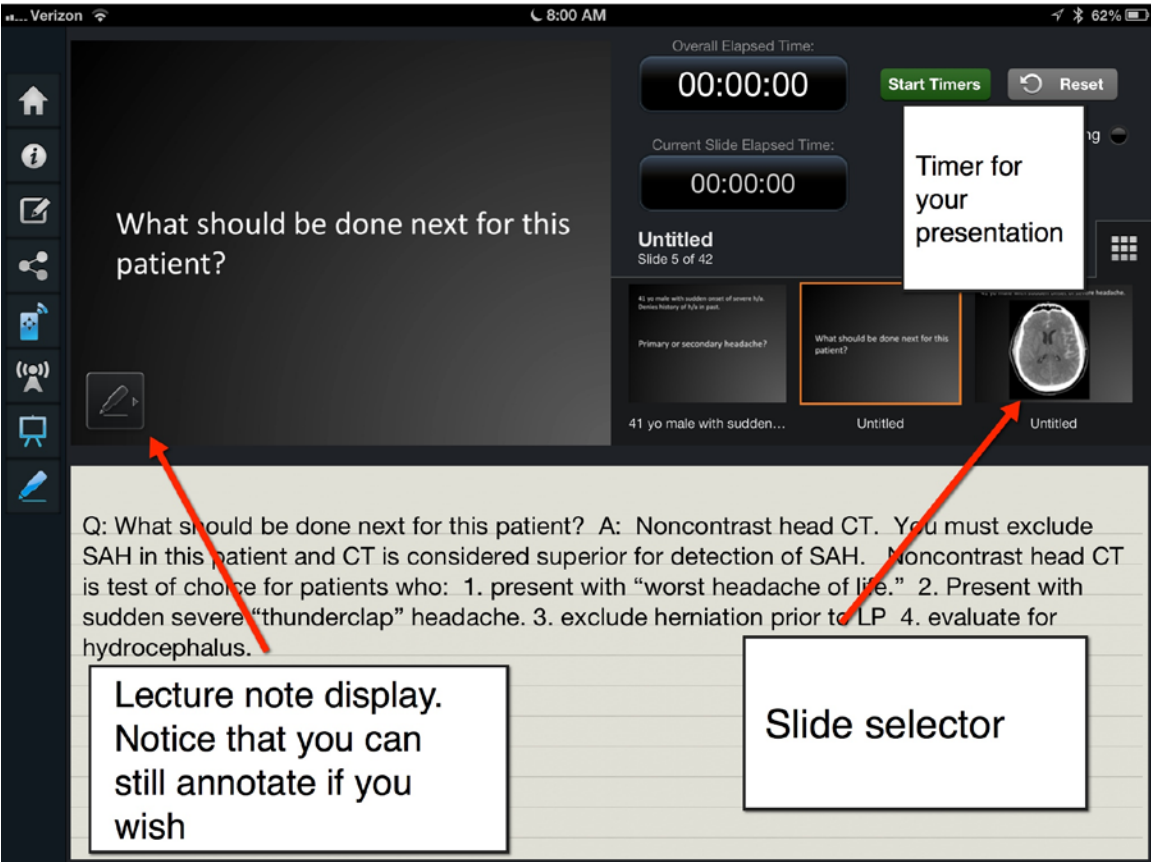

Petra Lewis 9/13/13